**AutoCAD Crack Free License Key Free Download**

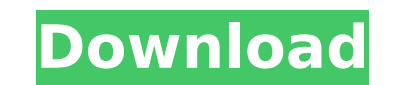

**AutoCAD Crack + Keygen Full Version**

As an AutoCAD option in 2006, AutoCAD LT became one of the first computer graphics programs in history that could run on a wide range of computers, allowing architects, engineers and drafters to design their projects on a variety of desktop PCs, laptops and tablets. AutoCAD LT can also run on mobile devices, such as iPad, Android and iPhone. AutoCAD has evolved over the years to include newer drawing and modeling features such as the ability to import CAD files, DSC and DWG and DXF files, and to create and modify 3D models. In addition to creating 2D drawings, the software can produce 3D models from 2D drawings, as well as convert 2D and 3D drawings and models into 2D and 3D drawings. Key Features of AutoCAD 2019 Project AutoCAD 2019 software is packed with the latest features. For example, the Project feature, introduced in AutoCAD 2013, allows users to create new drawings from various drawing templates, change the size of various objects and to combine two or more drawings into a single project. If you have a design project with multiple drawings and sections, then the Project feature can help streamline and simplify your work. Advanced Design In AutoCAD 2019, you can make use of new modeling tools for creating and editing objects, whether you want to create a landscape model, 3D model, or other complex drawings. Advanced modelling tools are also available for converting drawing types. AutoCAD 2019 also offers improved 3D functionality for editing and converting 3D models and 3D scenes. Graphical 2D Design Tools The AutoCAD 2019 software offers a series of tools to aid in creating 2D drawings, such as 2D Drafting and Data Management tools, 2D Mechanical Drawing tools, Block Manager tools, and some tools for the Block Editor window. The tools in these categories allow users to make use of advanced graphic objects to create drawings more quickly. 3D Drawing and Modeling Tools The Autodesk 2019 software has the ability to import and convert a number of 3D models, including SolidWorks, Geomagic and Revit files, 3D Align, 3D Match, and even 3D Hatch patterns. As well, the software can provide you with the ability to create 3D models directly from scratch. There are also new 3D modeling tools to help create more complex 3D models.

## **AutoCAD Crack Download For PC**

Administration AutoCAD is a platform-independent application. As such, it has a set of administrative settings which are the same for all users on the same computer. The user's name, their password, and their computer's display settings are all stored in a file on the user's hard drive. This file is called the Default User Settings. If the Default User Settings are not on the user's computer, or if there is no Default User Settings file, the default administrative settings are as follows: User name is the name of the person using the software and is used to identify a user on the network. User name is stored in the Default User Settings. Password is the password used to log into the application. Password is stored in the Default User Settings. Display settings (such as the size of the window) are determined by the operating system. The administration functions of AutoCAD are contained within a utility called admincmd.admin.cmd. If there are no files named Default User Settings, or no Default User Settings file, then a file named admincmd.admin.cmd will be created in the Default User Settings directory. This file contains the AdminCmd command. If the Default User Settings file does exist, it is read by the AdminCmd command. The AdminCmd command provides a simple interface to the administration functions of the AutoCAD application. The AdminCmd command can be run by double-clicking on the command name, from the Start menu, by typing "admincmd" in the Run dialog, or by pressing Ctrl+Alt+E on the keyboard. The command-line interface to the AdminCmd command is as follows: File | Open AdminCmd File | Open | Browse AdminCmd Run Exit The File menu of the AdminCmd command contains the following sub-items: Open – Opens the file manager, or window, for the selected file. Browse – Starts the file manager, or window, to locate the file. File – Displays the file manager, or window, to locate the file. Exit – Closes the AdminCmd command window and exits the program. The Open and Browse sub-items of the AdminCmd command File menu are used to navigate through and open different file types. The Browse subitem is useful when searching for a specific file, or when locating a file for use by the open sub-item. The Run sub-item of the AdminCmd ca3bfb1094

**AutoCAD Keygen Full Version [March-2022]**

## This email is not encrypted for viewing in plain text

**What's New in the AutoCAD?**

Drawing templates let you easily create multiple layouts for a single model (video: 1:50 min.) Customize the color of hatchlines, arrows, and text to better match your work style. (video: 3:05 min.) Preview your model in your native application and web browser. AutoCAD for Web Exams is designed to let you share your drawing as part of a team. (video: 2:45 min.) AutoCAD for Web users can create their own bookmark and bookmark template from a favorite drawing to navigate to a desired place in their model. (video: 3:40 min.) Embed 3D objects in your drawing or on a web page, easily creating a set of related 2D views that can be shared with colleagues. (video: 3:00 min.) Create a drawing that works like a word processor. Type paragraphs of text in a live preview. (video: 3:35 min.) Link text to a landmark and move that text with a single drag. Rotate multiple text layers by up to 90 degrees. (video: 2:00 min.) Customize the scale of your drawing with a multi-resolution PDF that preserves small details in your high-resolution drawing. (video: 3:50 min.) Use Outline History to link changes made in the past back to the latest drawing. (video: 2:00 min.) Experiment with type styles and font collections in two separate dialog windows. Try different text formatting options for a consistent look and feel. (video: 3:45 min.) Use a direct selection tool to edit any drawing object. (video: 2:10 min.) Edit a single drawing object while leaving the entire model intact. (video: 3:20 min.) Import and Link Favorites: In just a few clicks, quickly load favorite drawings and drawings you share on the web. (video: 2:45 min.) Leverage the sharing features of your favorite web browsers. When you save a drawing to your favorites, the drawing is automatically uploaded to the cloud. (video: 2:00 min.) A major update to Adobe Illustrator 2019, the industry standard for authoring and publishing creative content. Navigate to a desired location by pressing the Tab key. Quickly scroll through a drawing by pressing the PageUp and PageDown keys. Quickly select all objects by pressing

**System Requirements For AutoCAD:**

To play you will need the following: PC/Mac: OS: Windows 7/8/8.1/10 Processor: 3.5 GHz Core i7 Memory: 8 GB RAM Graphics: Nvidia GTX 980 / AMD HD 7870 / AMD HD 7970 / Nvidia GTX 660 / AMD HD 690 DirectX: Version 11 Storage: 1 GB available space Additional Notes: The game requires a third-party app to record your gameplay. You need the Blue

<https://bodhirajabs.com/autocad-crack-lifetime-activation-code-download-final-2022/> <https://www.filmwritten.org/?p=28433> <https://sauvage-atelier.com/advert/autocad-20-0-crack-for-windows-2/> [https://question2answers.com/wp-content/uploads/2022/07/AutoCAD\\_Crack\\_With\\_Product\\_Key\\_PCWindows.pdf](https://question2answers.com/wp-content/uploads/2022/07/AutoCAD_Crack_With_Product_Key_PCWindows.pdf)

<https://www.cranbrookcollege.com/wp-content/uploads/2022/07/gasgil.pdf> <https://www.ozcountrymile.com/advert/autocad-winmac/> <https://efekt-metal.pl/witaj-swiecie/> <https://omniumy.com/wp-content/uploads/2022/07/AutoCAD-26.pdf> <http://apasisapun.ro/?p=54659> <http://www.elstar.ir/wp-content/uploads/2022/07/feopat.pdf> [https://factspt.org/wp-content/uploads/2022/07/AutoCAD\\_\\_Crack\\_\\_Keygen\\_Full\\_Version\\_Free\\_Download\\_For\\_PC.pdf](https://factspt.org/wp-content/uploads/2022/07/AutoCAD__Crack__Keygen_Full_Version_Free_Download_For_PC.pdf) <https://www.chiesacristiana.eu/2022/07/24/autocad-2020-23-1-crack-updated/> <https://www.immobiliarelamaison.eu/wp-content/uploads/2022/07/AutoCAD-35.pdf> <http://technorium.ma/wp-content/uploads/2022/07/AutoCAD-45.pdf> <http://shaeasyaccounting.com/wp-content/uploads/2022/07/anfootay.pdf> <https://lobenicare.com/autocad-24-0-crack-2022/> <https://practicea.com/autocad-crack-pc-windows-updated-2022-2/> <https://endlessorchard.com/autocad-21-0-crack-license-key-full-download-3264bit-april-2022/> <https://www.techclipse.com/autocad-2023-24-2-crack-free-download-pc-windows-latest/>